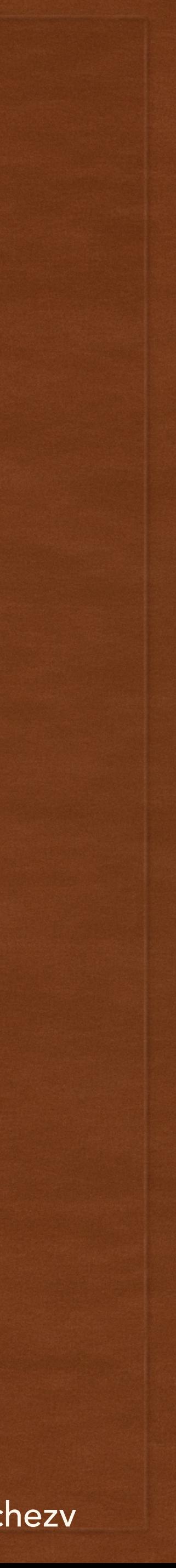

# PLATFORM BASED DEVELOPMENT LECTURE 9

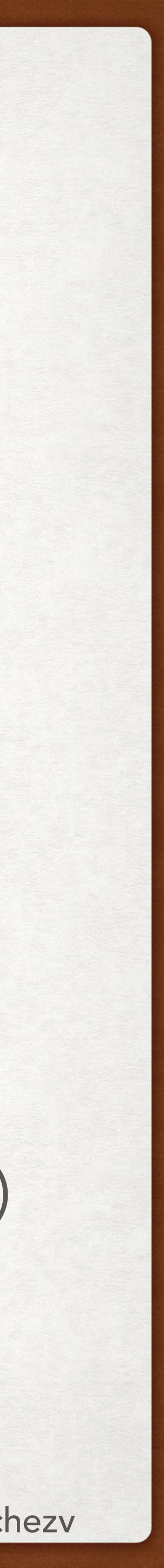

## ACKNOWLEDGEMENTS

- A bunch of Websites where I took all the pictures without asking. Apologies :)
- Stanford CS 47 course.
- U. South Carolina CSCE 546 course.
- Statcounter ([https://gs.statcounter.com/os-market-share/mobile/worldwide\)](https://gs.statcounter.com/os-market-share/mobile/worldwide)
- Businessofapps (<https://www.businessofapps.com/data/app-revenues/>)
- 

• Toptal blog (<https://www.toptal.com/javascript/choosing-best-front-end-framework>)

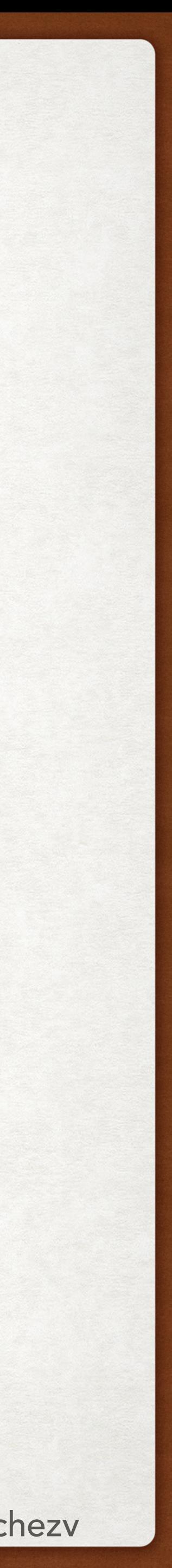

## @FRANCISCOVILCHEZV TODAY'S LECTURE

- Cross-platform development
	- Native Apps
	- Mobile Web
	- Hybrid Apps
- Which one is better?
- Ionic
	- Components
	- Plugins
	- Building Process
	- CLI

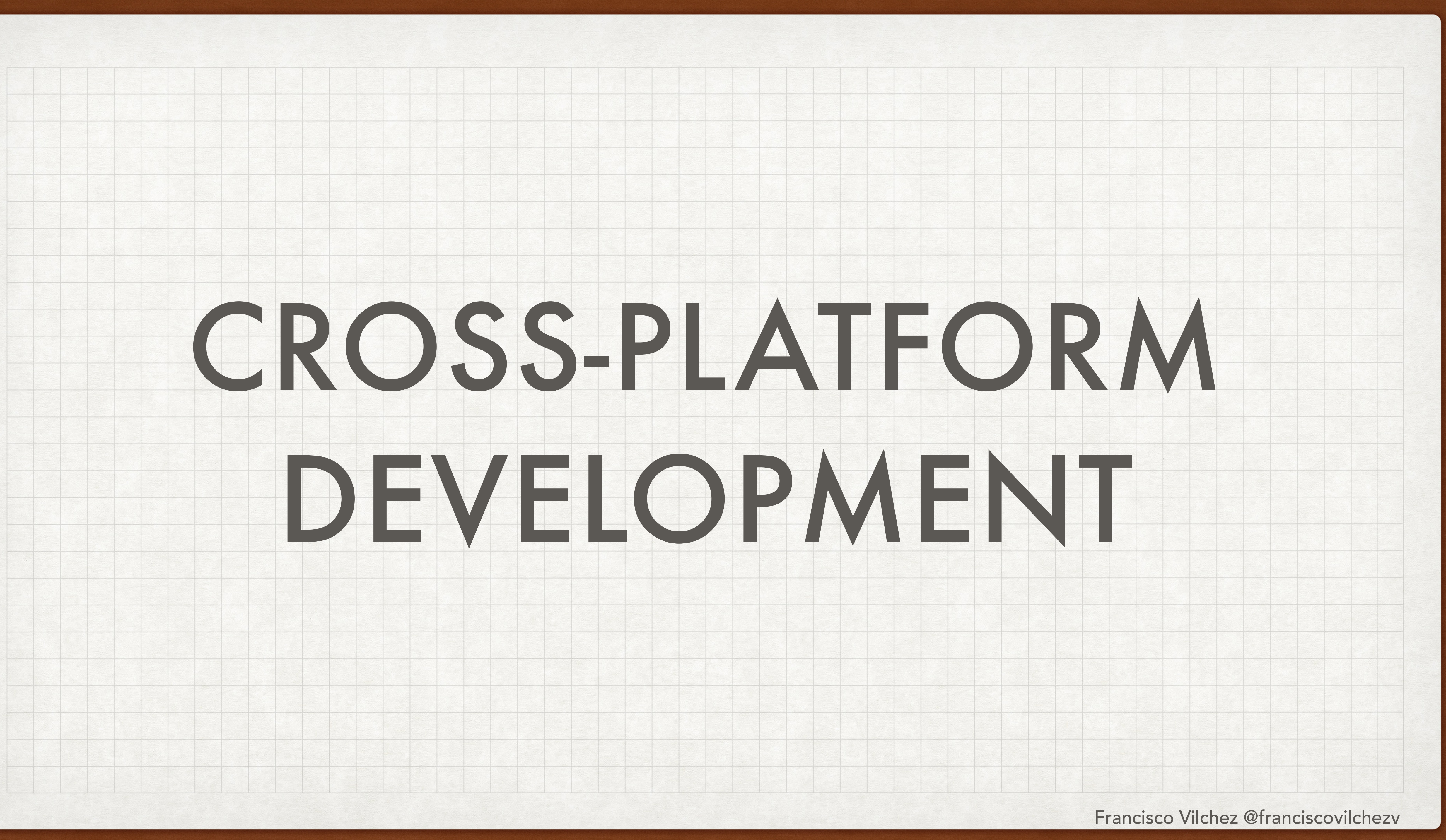

## INTRODUCTION CROSS-PLATFORM DEVELOPMENT

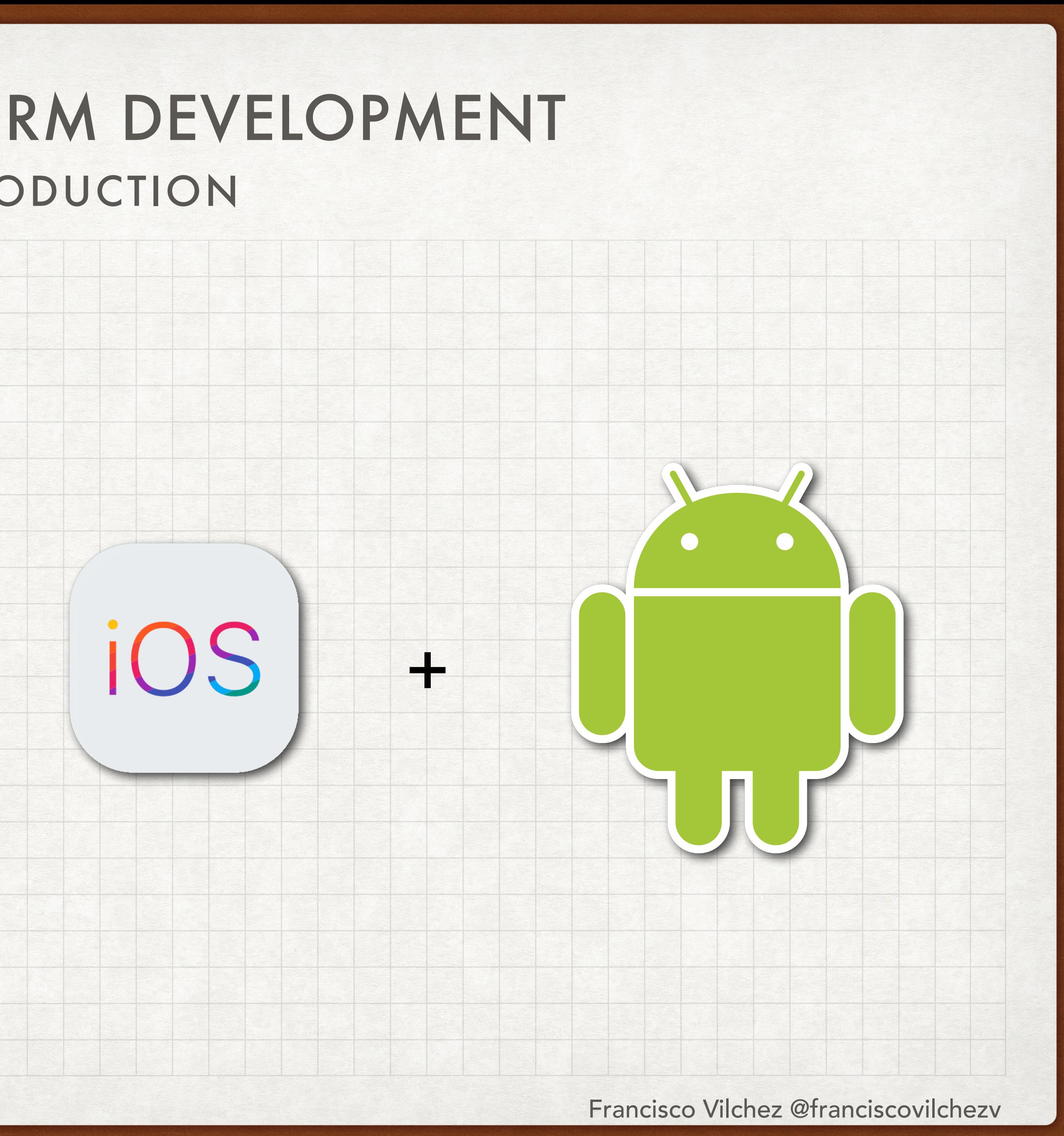

- Actualmente, el mercado móvil está por dispositivos:
	- Android (72.44%)
	- $\cdot$  iOS (26.75%)
- Interesantemente, las ventas de aplicaciones en cada una de sus tiendas es inversa:
	- App Store (\$72.3b)
	- Google Store (\$38.6b)

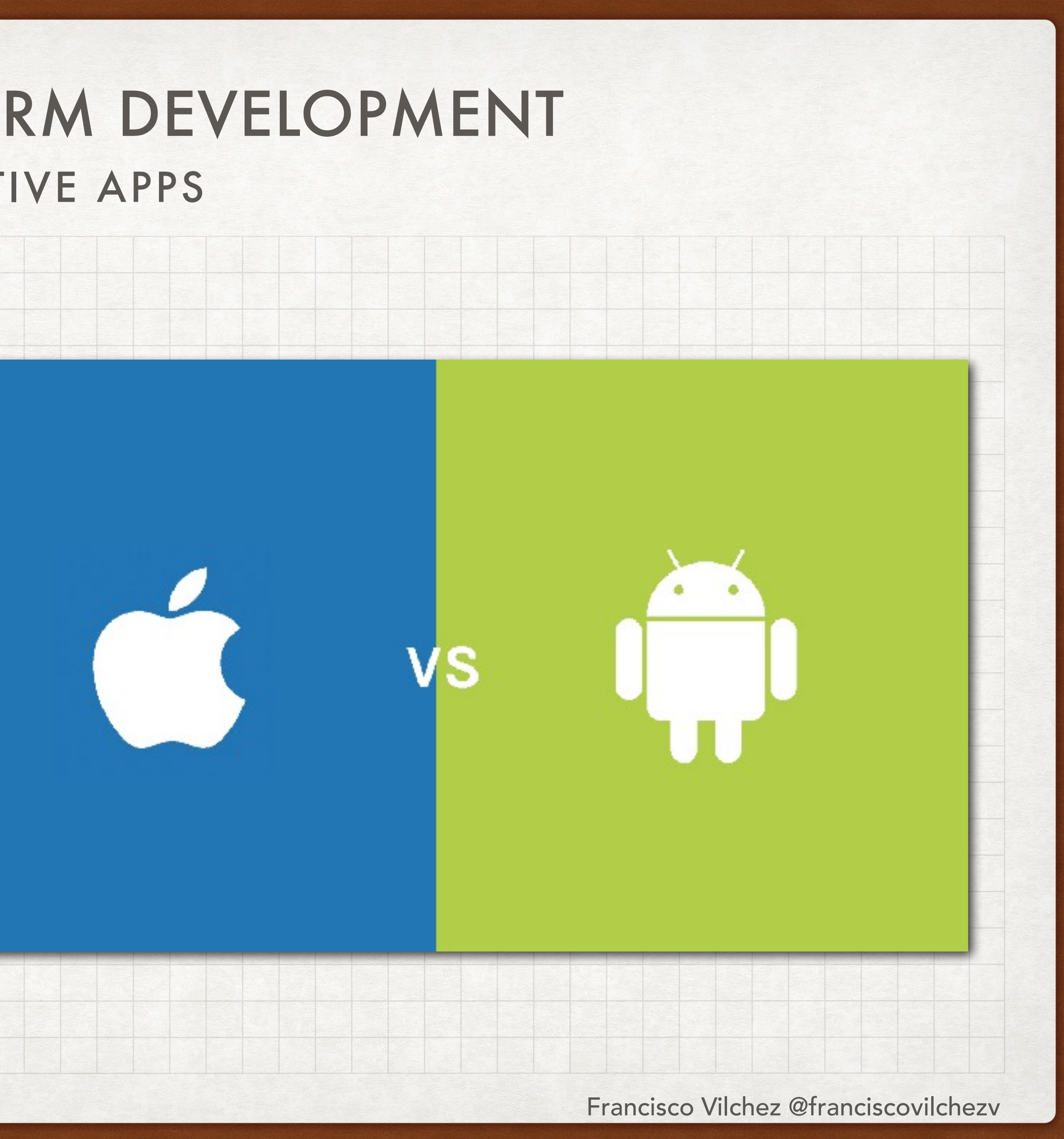

## NATIVE APPS CROSS-PLATFORM DEVELOPMENT

- Cada uno de dichos sistemas permite a los programadores utilizar los distintos dispositivos y funcionalidades del teléfono mediante el uso de librerías, expuestas en lo que generalmente se conoce como el SDK
	- Android SDK: Librerías en Java
	- iOS SDK: Librerías en Swift y Objective-C
- Debido a ello, se necesita el uso de distintos lenguajes de programación para desarrollar aplicaciones para cada sistema operativo.
- Algunas de las funcionalidades que exponen son:
	- Acceso a la cámara del teléfono
	- Uso del GPS
	- Envío de Push Notifications
	- Etc…

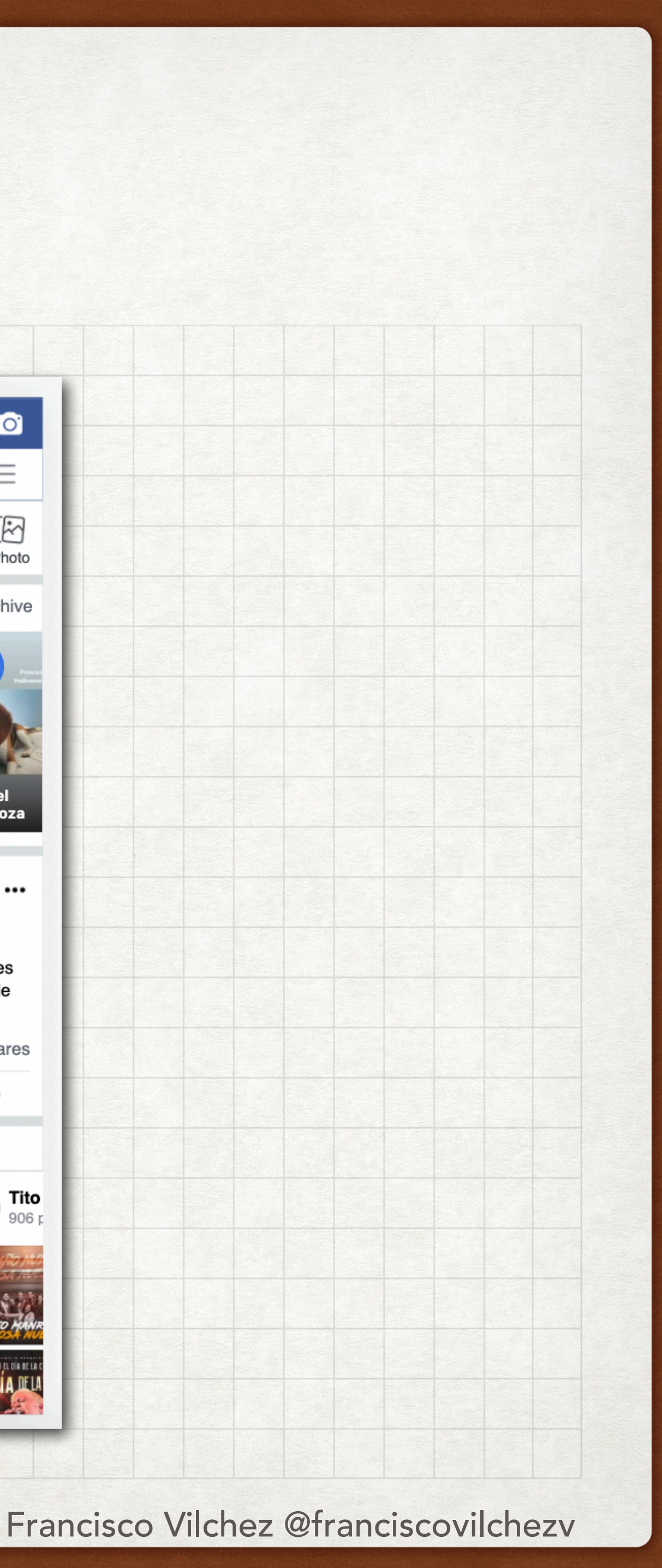

## MOBILE WEB CROSS-PLATFORM DEVELOPMENT

- Debido a que es necesario distintos programadores para el desarrollo de una aplicación para cada plataforma, algunos programadores optan por el desarrollo de una aplicación web para ahorrarse el trabajo de desarrollar múltiples proyectos.
- Por ejemplo, Facebook tiene una versión web especial para dispositivos mobile (mobile web): [m.facebook.com](http://m.facebook.com)
- Sin embargo, dicha opción no permite aprovechar algunas capacidades del dispositivo, como push notifications, acceso a data de otras aplicaciones como el calendario, etc.

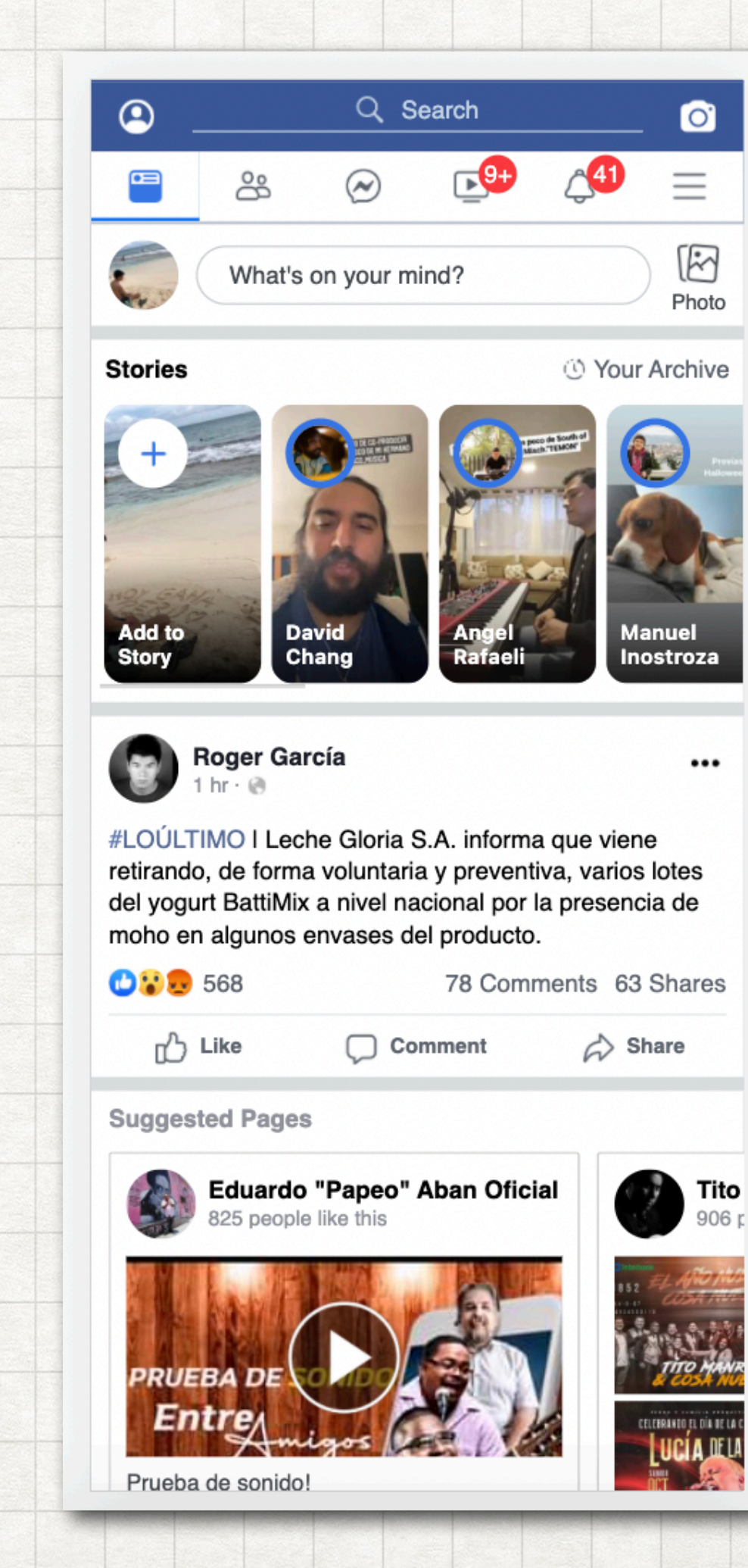

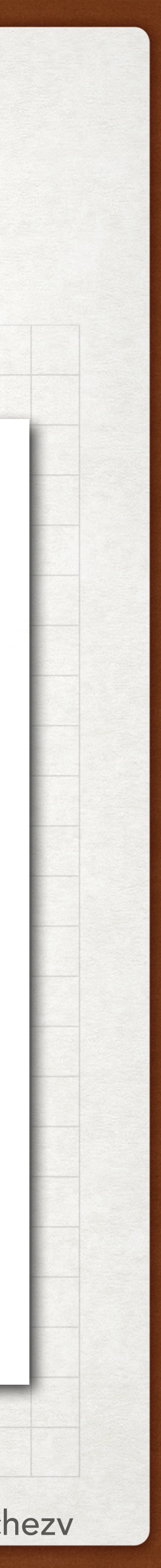

## HYBRID APP CROSS-PLATFORM DEVELOPMENT

- Distintos frameworks han aparecido para permitir el desarrollo de aplicaciones para múltiples dispositivos con el uso de "un sólo lenguaje de programación".
	- React Native: Javascript, HTML, CSS + React
	- Ionic: Javascript, HTML, CSS + Angular/ React
	- Flutter: Dart
	- Xamarin: C## (.Net)
- Alguno de ellos permiten que incluso el mismo código genere aplicaciones para Windows, MacOS, TvOS, etc…

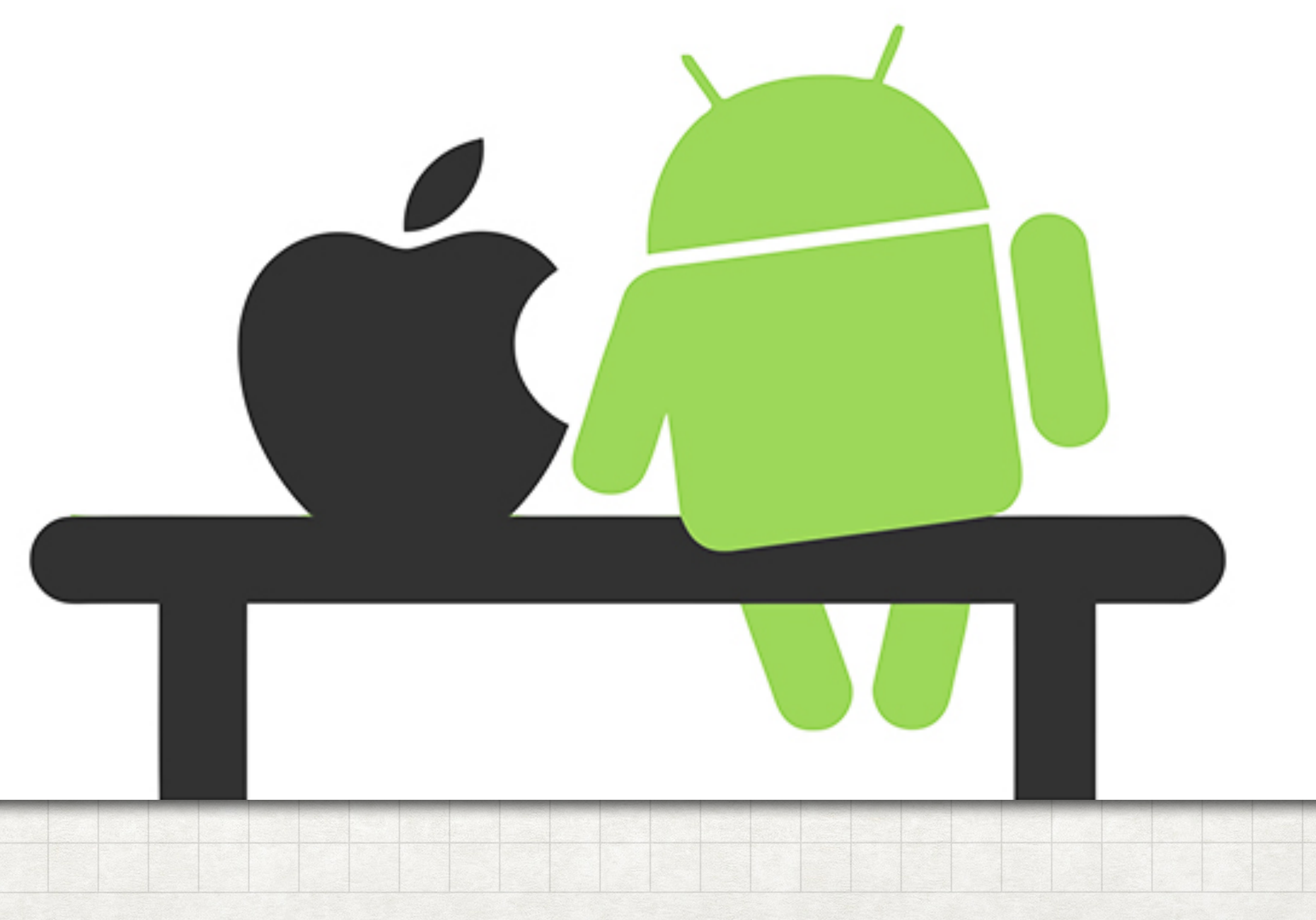

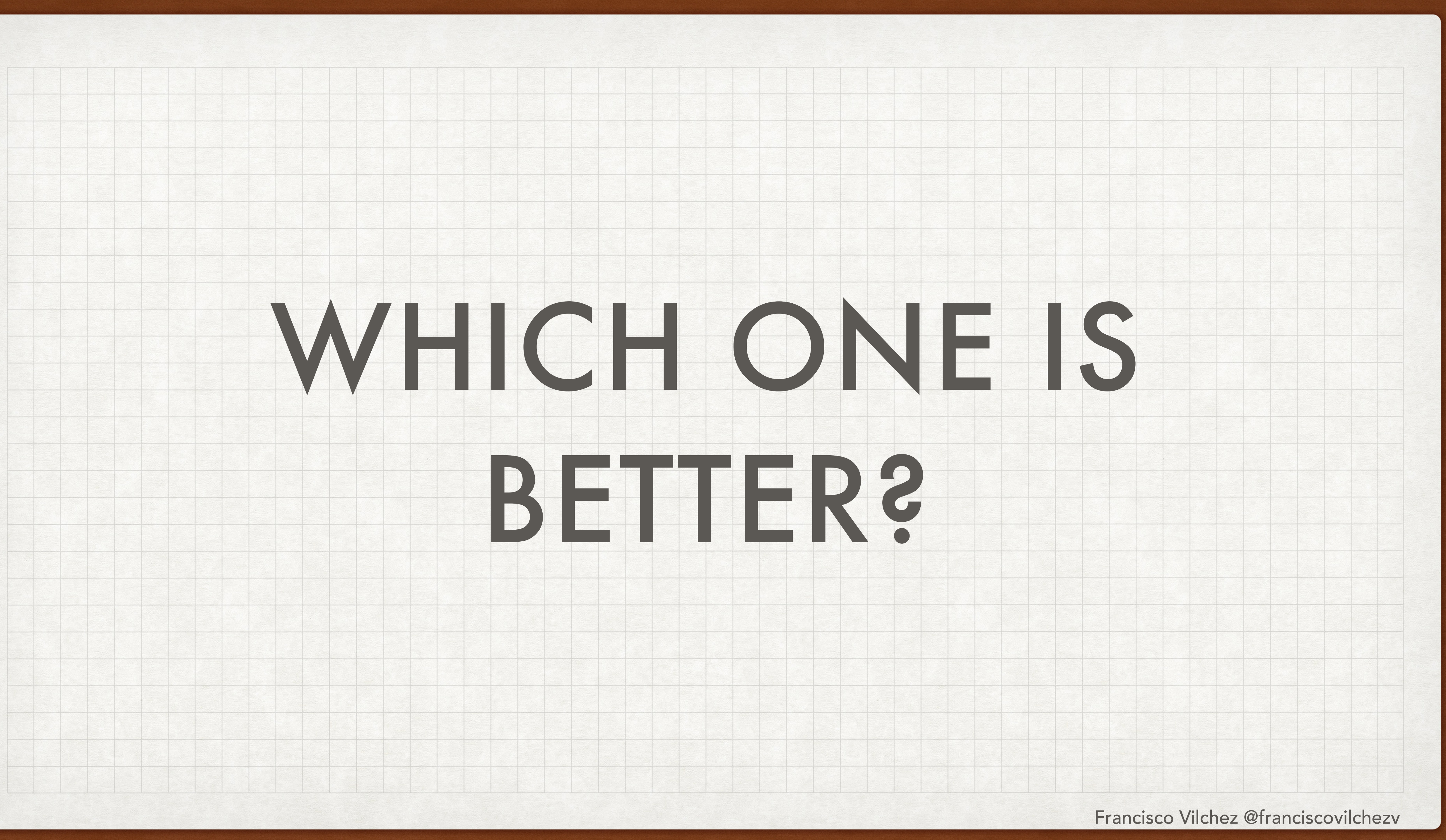

## DON'T BE LOYAL TO A TECHNOLOGY WHICH ONE IS BETTER?

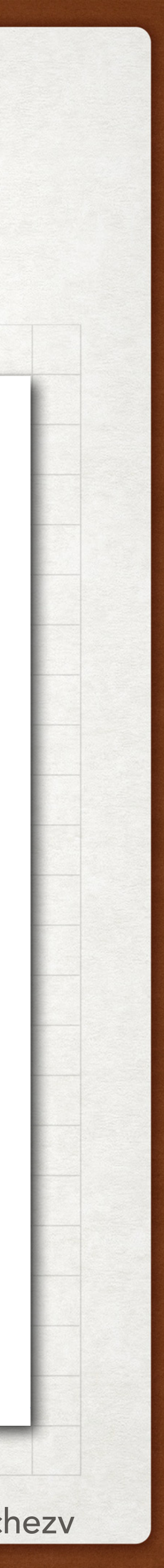

- En el mundo de la tecnología, es muy importante mantener una mente abierta.
- Cada tecnología es una herramienta para nosotros, y la usamos de acuerdo a los requerimientos del proyecto. Si no nos permite cumplir la misión, usamos otra.
- Algunos criterios utilizados para elegir una tecnología:
	- Disponibilidad de recursos educativos
	- Popularidad
	- Funcionalidades específicas
- Caso airbnb: [https://medium.com/airbnb](https://medium.com/airbnb-engineering/sunsetting-react-native-1868ba28e30a)[engineering/sunsetting-react-native-1868ba28e30a](https://medium.com/airbnb-engineering/sunsetting-react-native-1868ba28e30a)

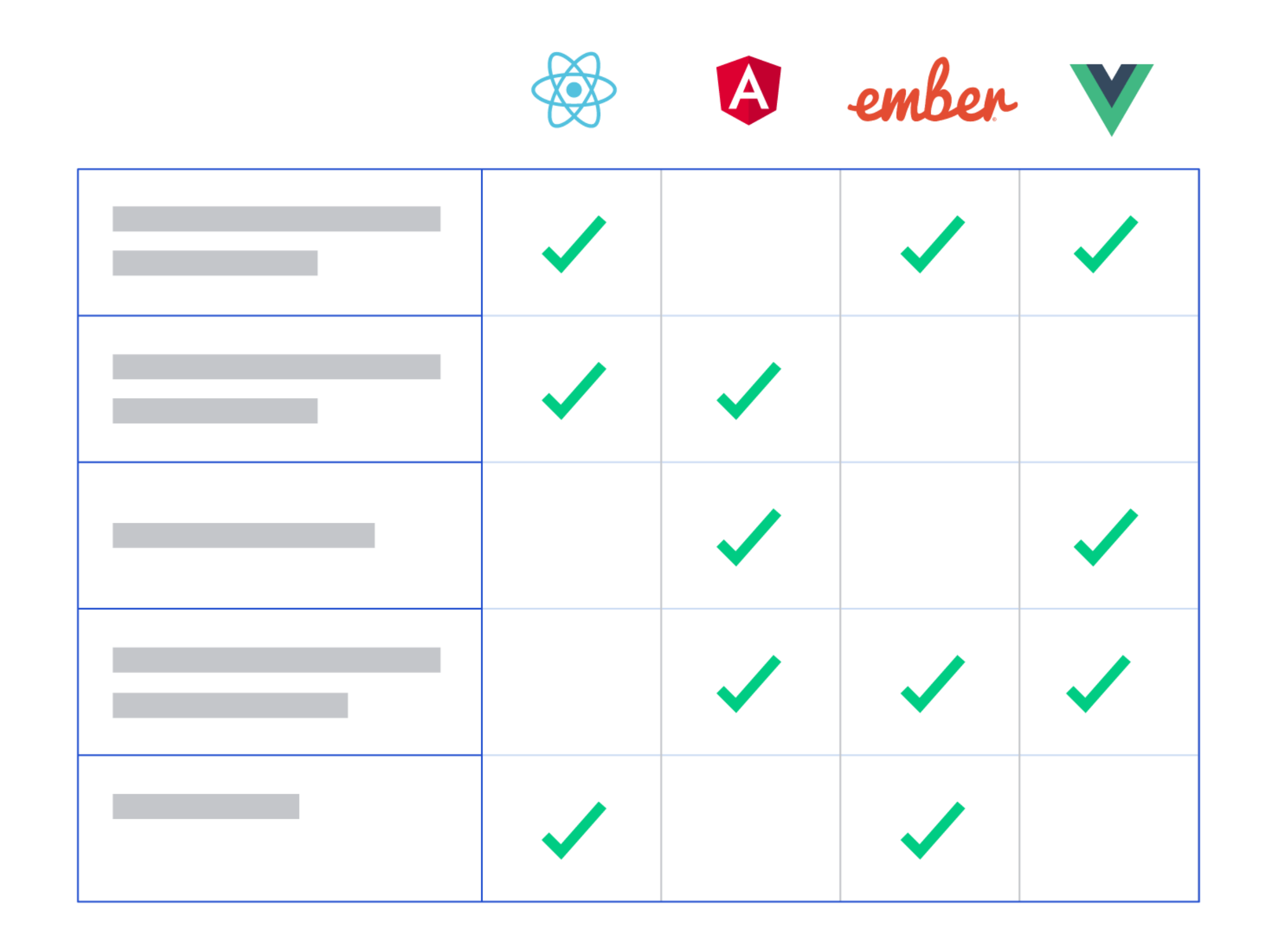

## **COMPARISON** WHICH ONE IS BETTER?

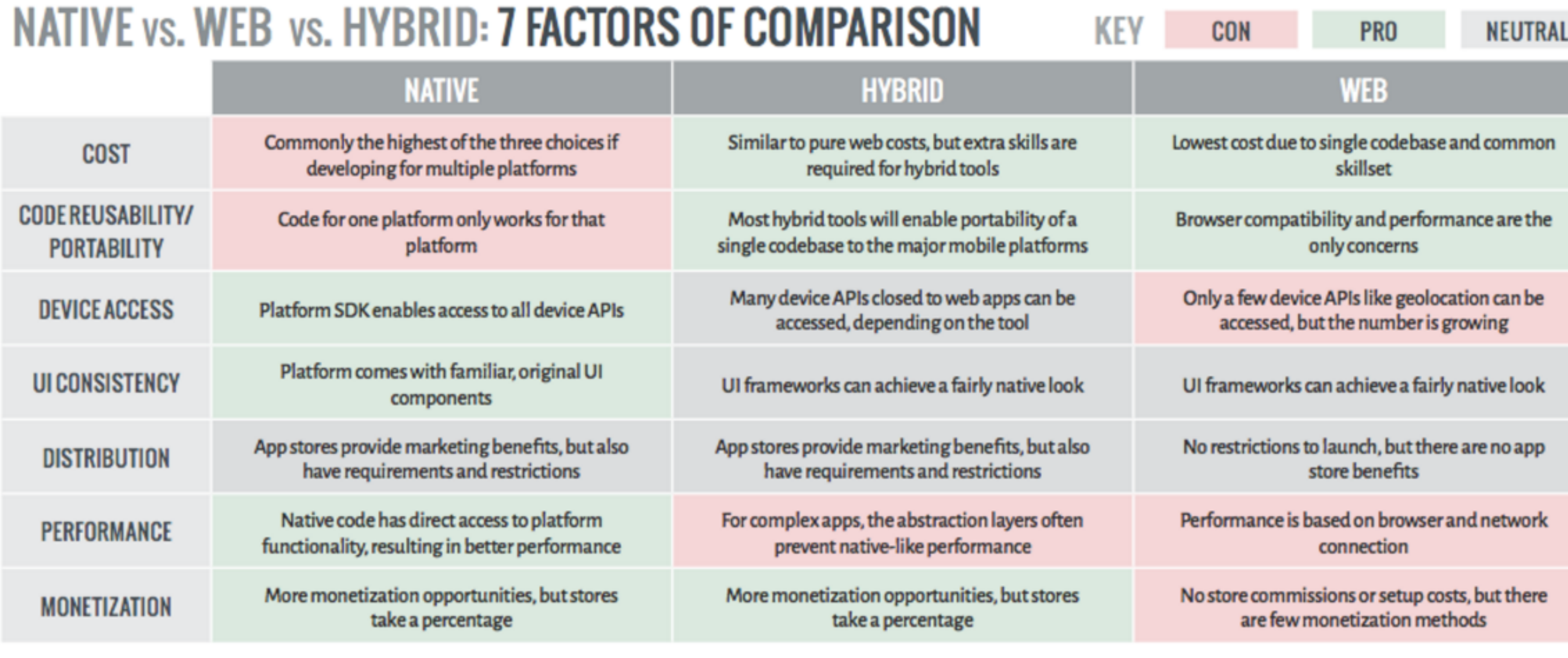

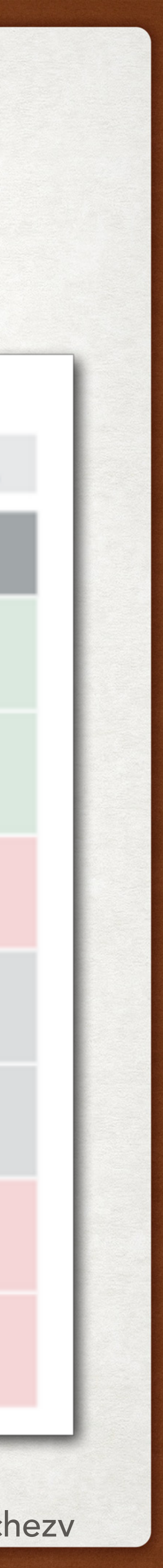

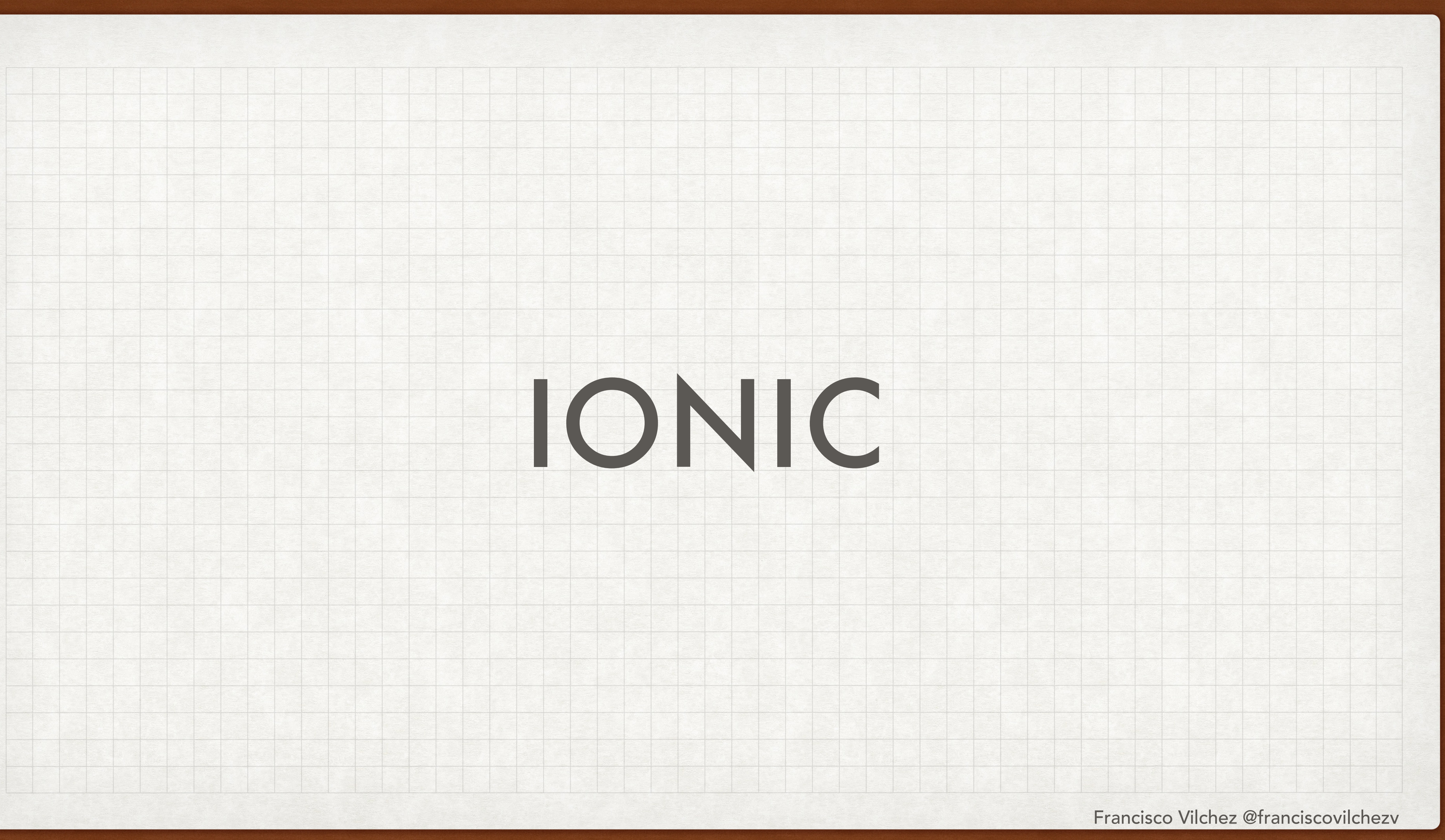

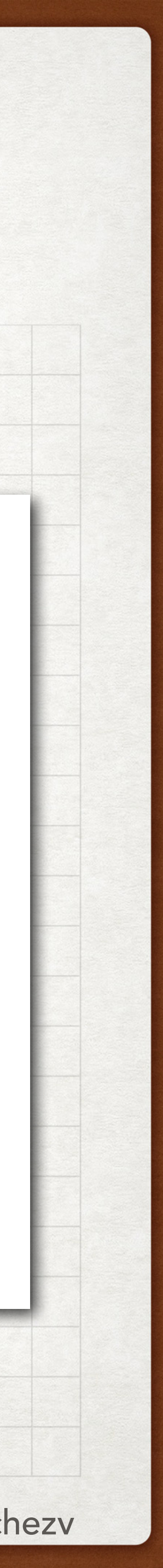

## INTRODUCTION IONIC

- Ionic es un framework que permite el desarrollo de aplicaciones híbridas.
- Utiliza HTML, CSS y Javascript para el desarrollo de la aplicación.
- Permite utilizarlo en conjunto con Angular, React, Vue, etc…
- Te permite generar los respectivos .apk o .app para ser instalados en el dispositivo.

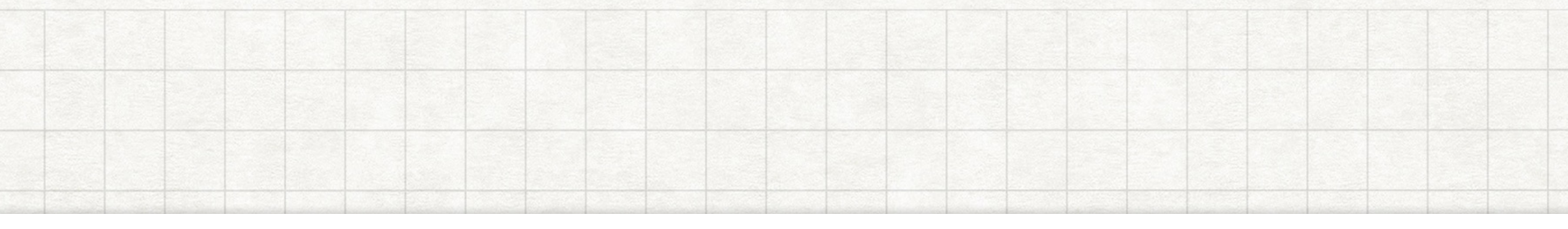

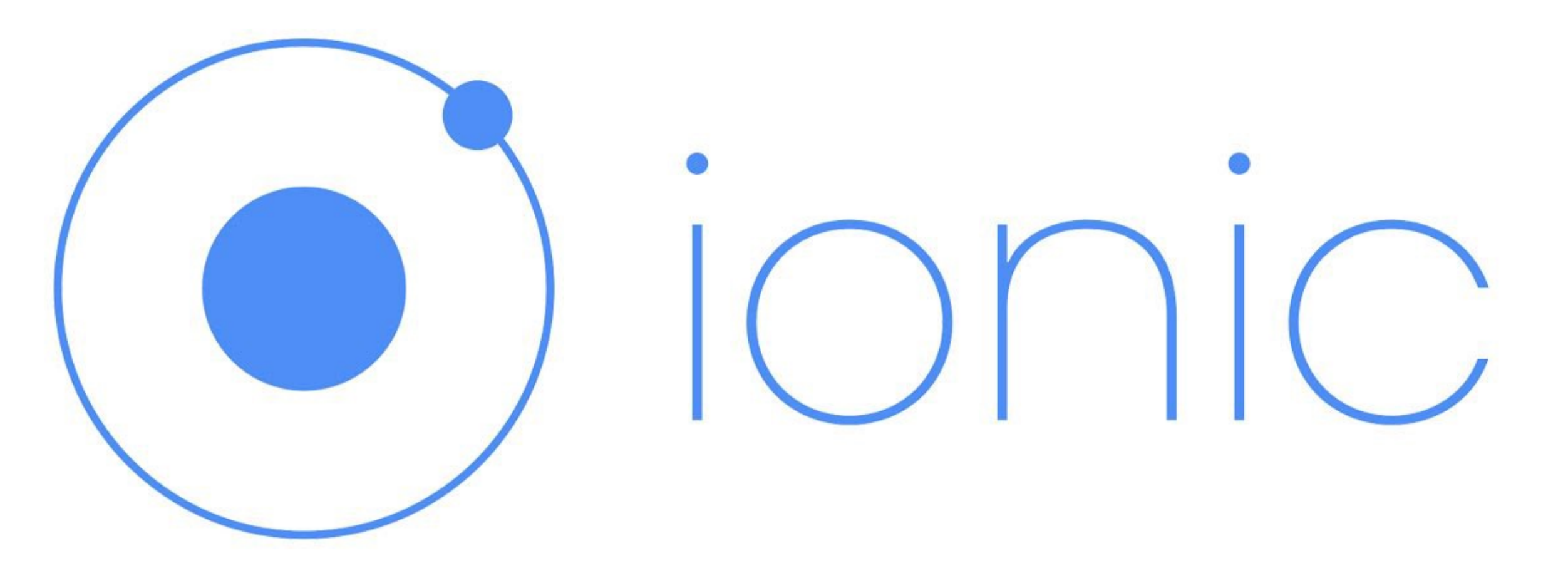

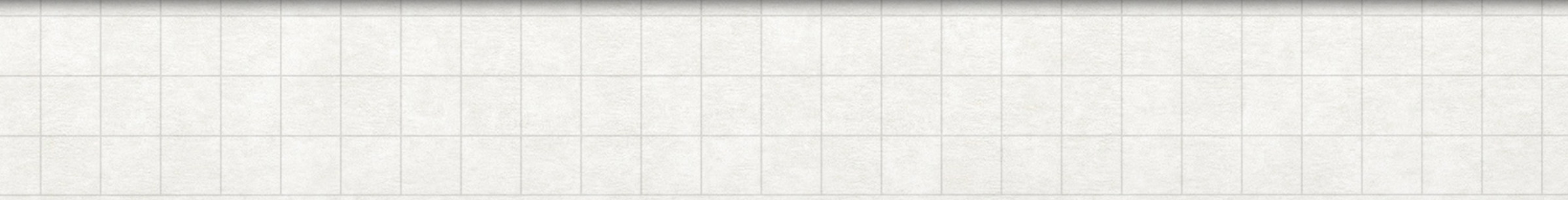

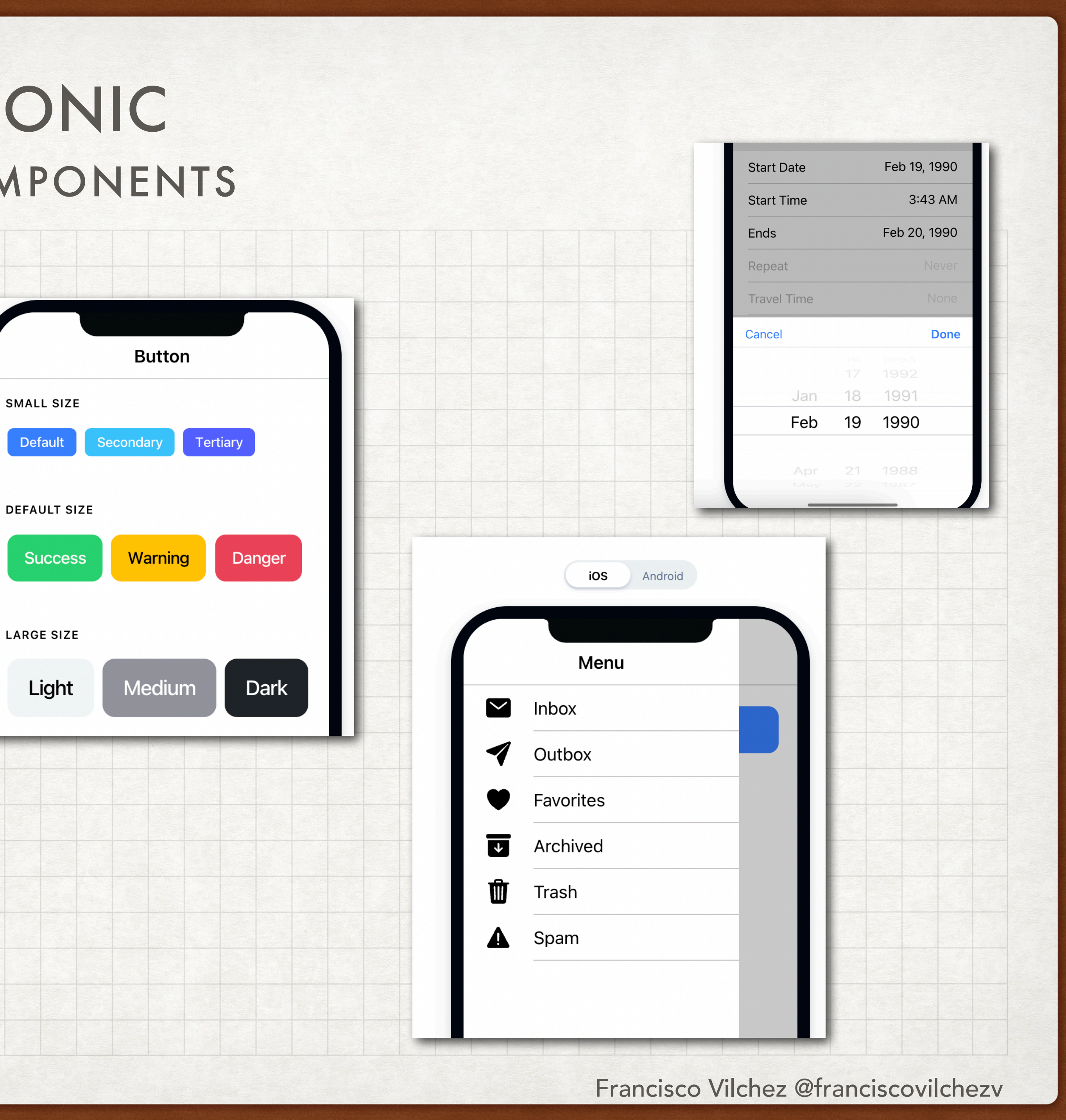

## COMPONENTS IONIC

- Ionic te brinda un conjunto de componentes ya creados para que uses en tu aplicación (tags HTML ya definidos por el framework Ionic)
	- Botones
	- Listas
	- Alertas
	- Menu bars
- Por lo tanto, no es necesario Bootstrap u otro frameworks CSS.

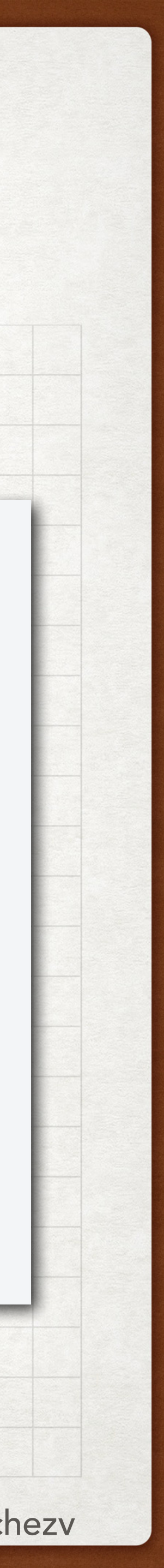

## PLUGINS IONIC

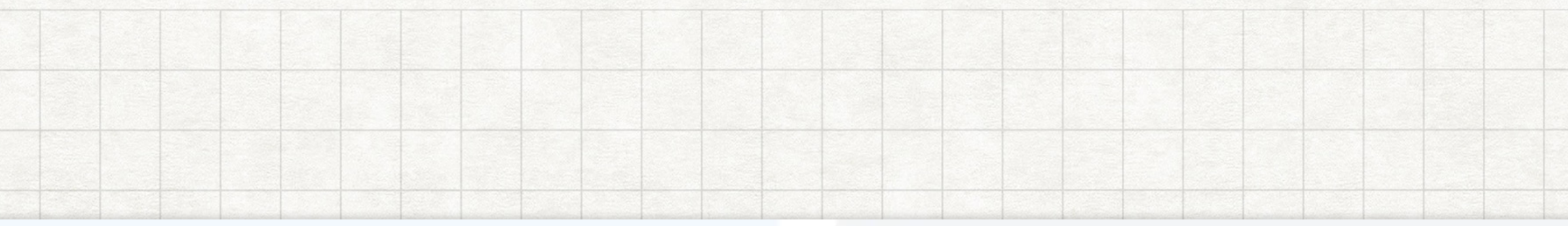

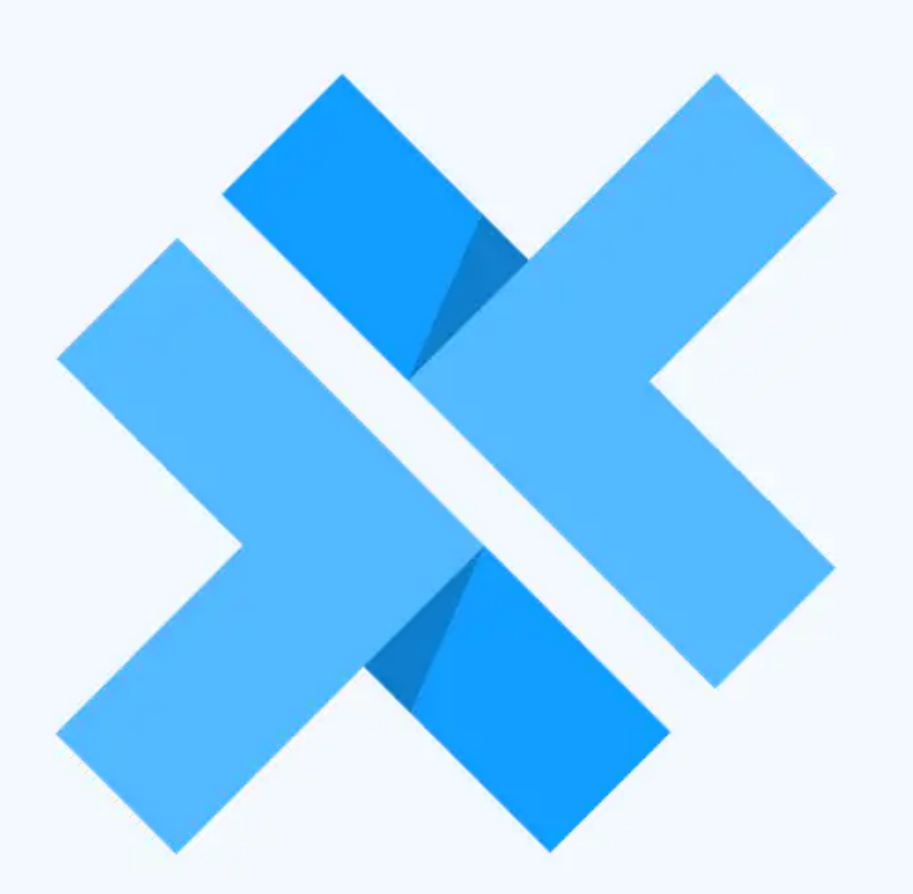

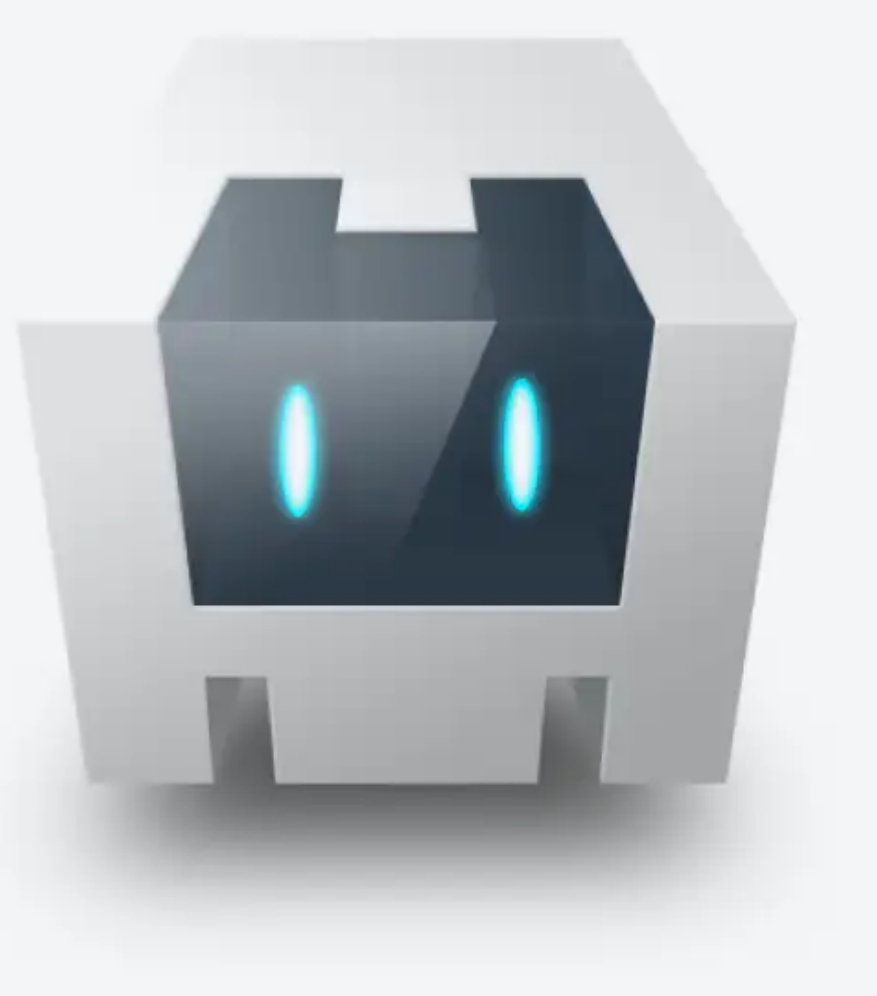

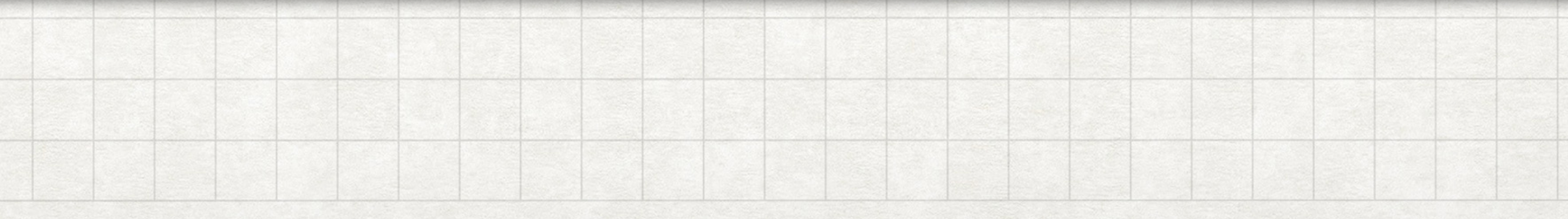

**VS** 

- Ionic utiliza internamente librerías de Capacitor o Córdova para el uso de las funcionalidades del teléfono, como acceso a la cámara, GPS, push notifications, etc…
- Capacitor ha sido creado por el mismo team de Ionic, y permite ser usado no solo para desarrollo móvil, sino para Electron o Web Progressive apps.
- Por esta razón, usaremos los plugins de Capacitor en el desarrollo del curso.

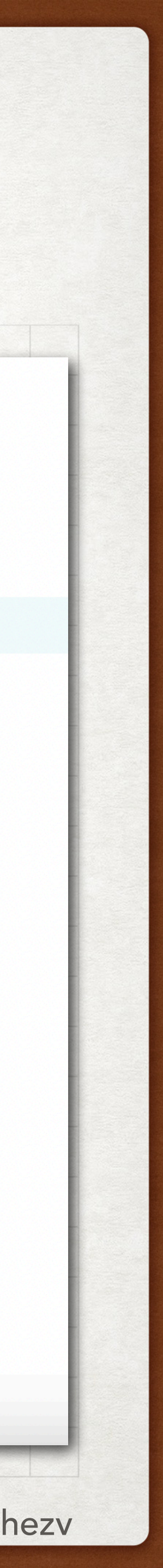

## CAPACITOR IONIC

import { Camera, CameraResultType } from '@capacitor/camera'; const takePicture = async () => { const  $image = await$  Camera.getPhoto({ quality: 90, allowEditing: true, resultType: CameraResultType.Uri

// image.webPath will contain a path that can be set as an image src. // You can access the original file using image.path, which can be // passed to the Filesystem API to read the raw data of the image // if desired (or pass resultType: CameraResultType.Base64 to getPhoto) var imageUrl = image.webPath;

// Can be set to the src of an image now  $imageElement.src = imageUr1;$ 

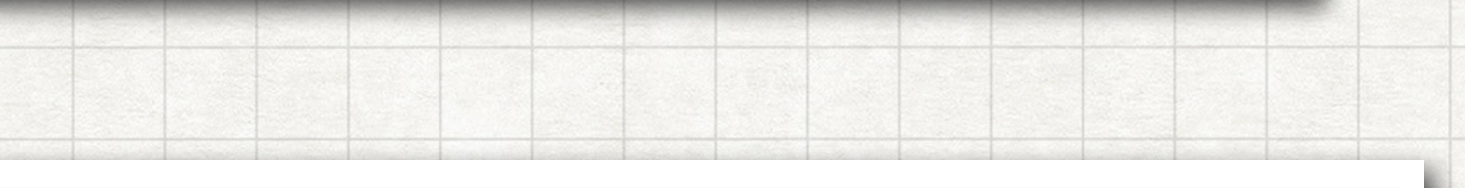

import { Motion } from '@capacitor/motion';  $myButton.addEventListener('click', async() => {$ try  $\{$ await DeviceMotionEvent.requestPermission();  $\}$  catch  $(e)$ // Handle error return; // Once the user approves, can start listening: Motion.addListener('accel', event => {

console.log('Device motion event:', event);  $\}$ );

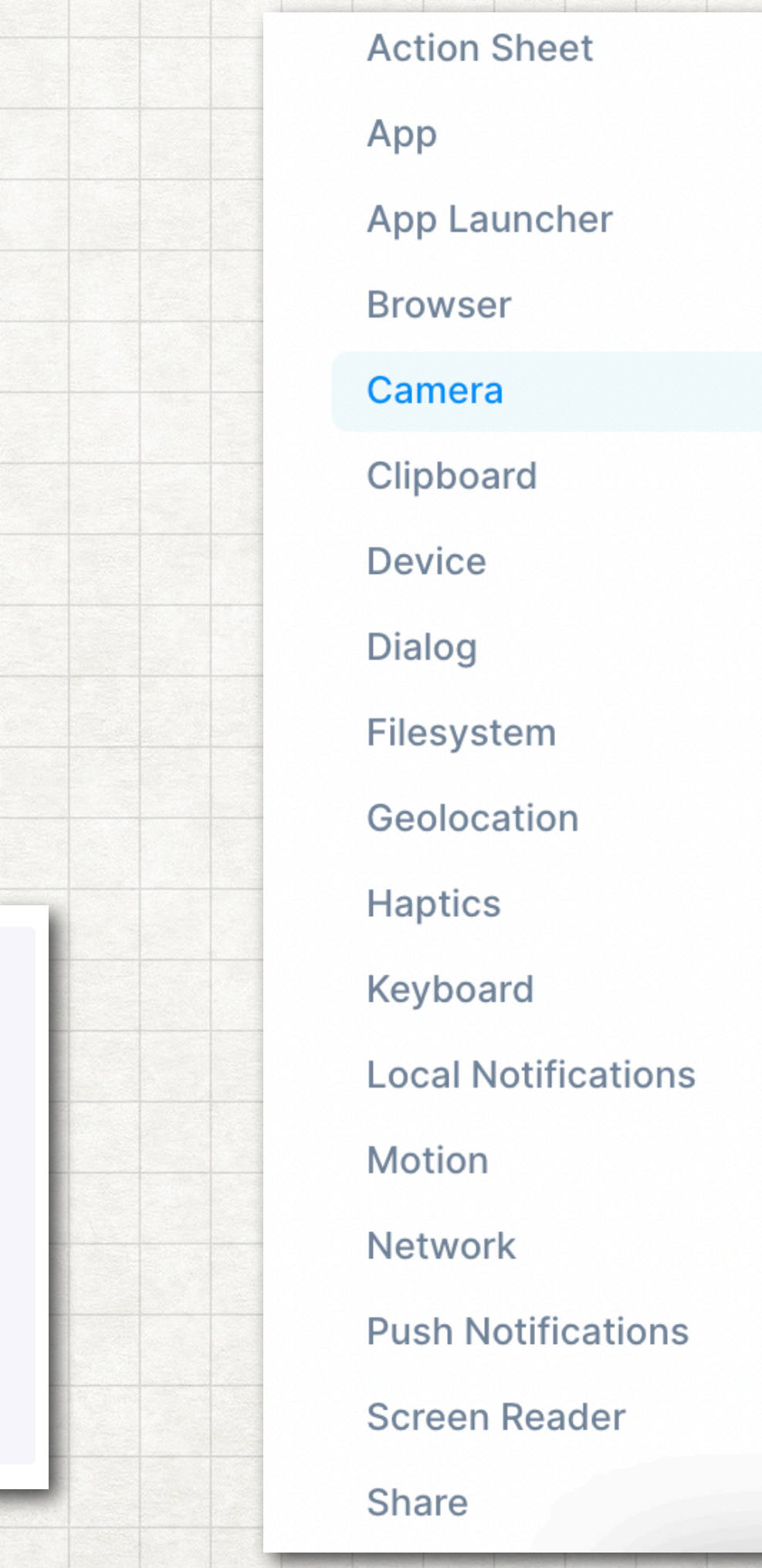

- Capacitor ofrece acceso a distintas funcionalidades del teléfono.
- Para usar dichos dispositivos, se importa la librería respectiva y te da acceso a funciones para utilizarlo dicho dispositivo de acuerdo a tus necesidades.
- En las imágenes podemos ver ejemplos de la documentación de Capacitor

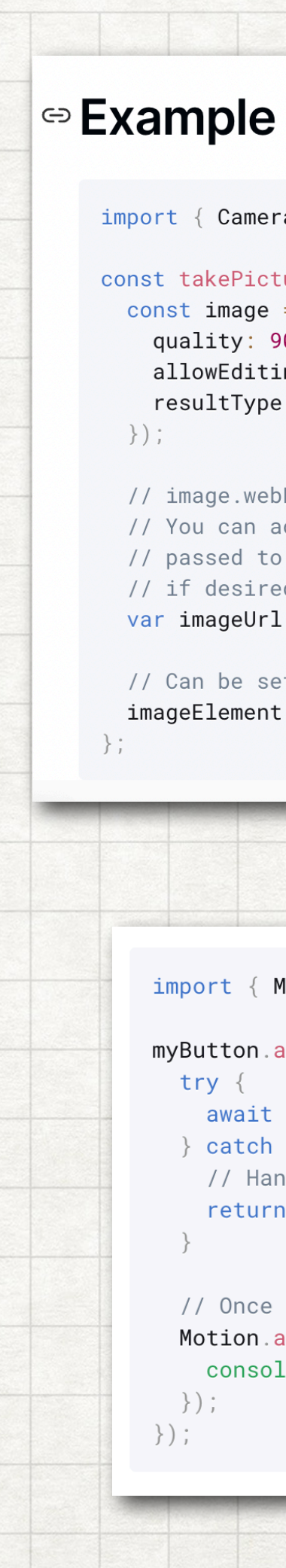

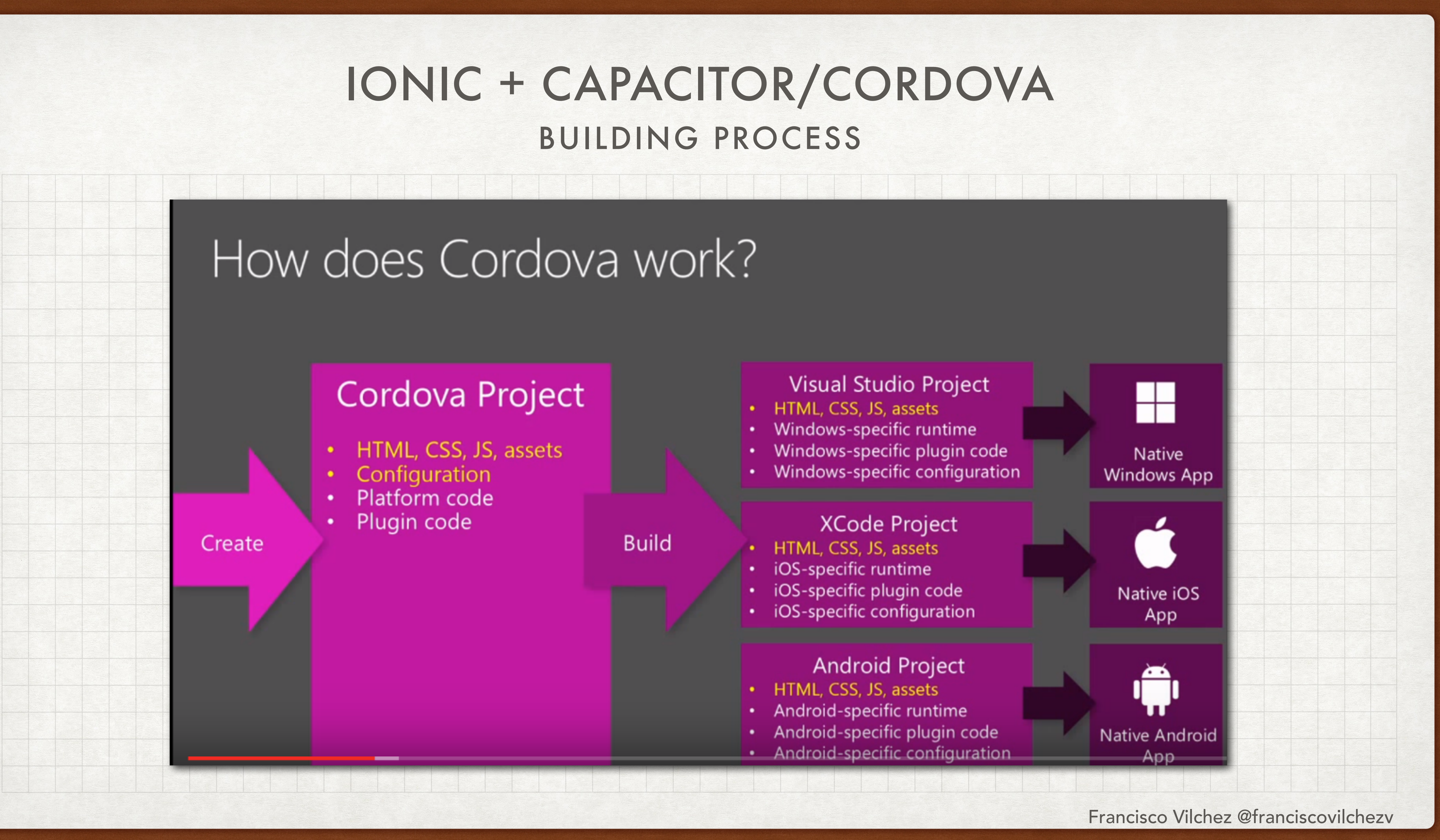

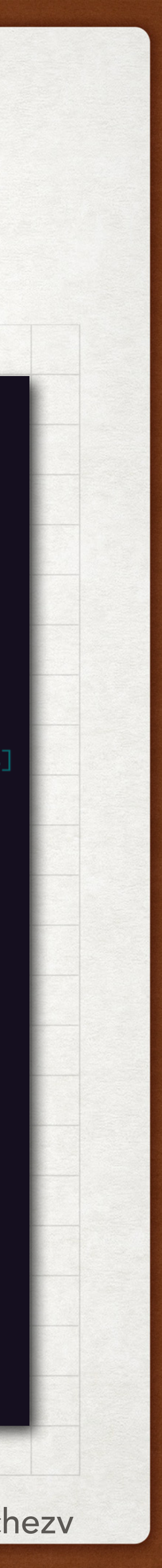

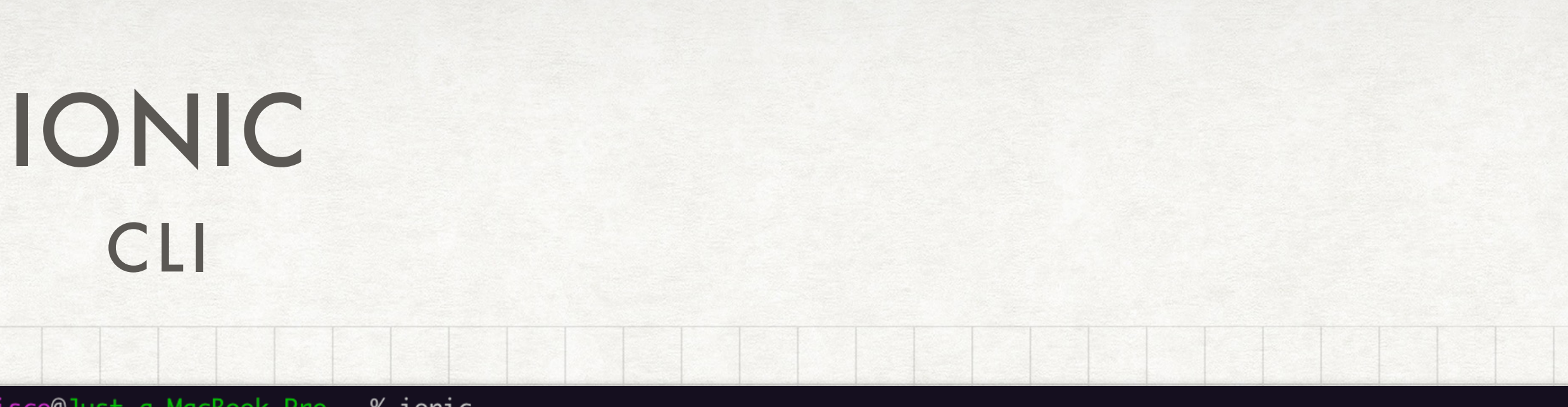

\$ ionic <command> [<args>] [--help] [--verbose] [--quiet] [--no-interactive] [--no-color] [--confirm] [options]

star<sup>.</sup>

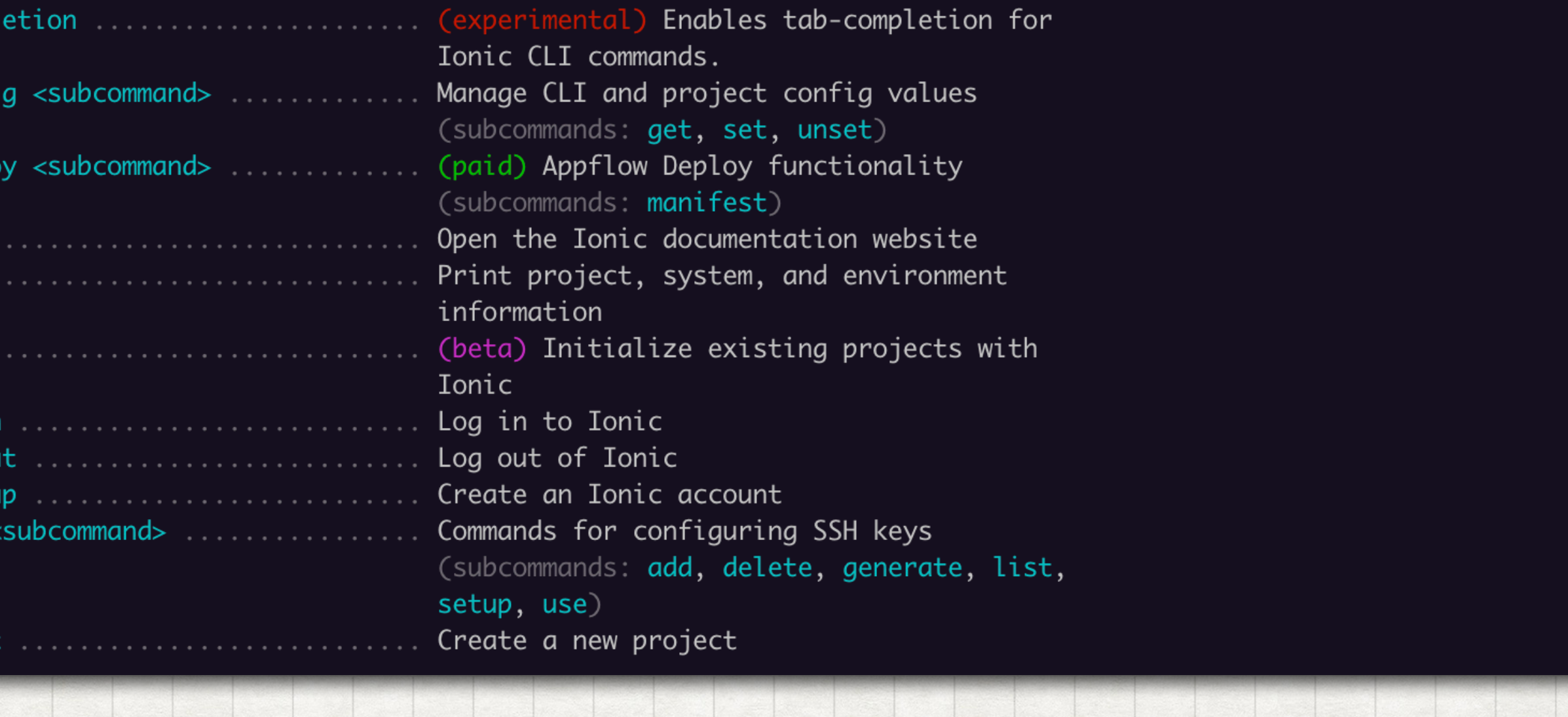

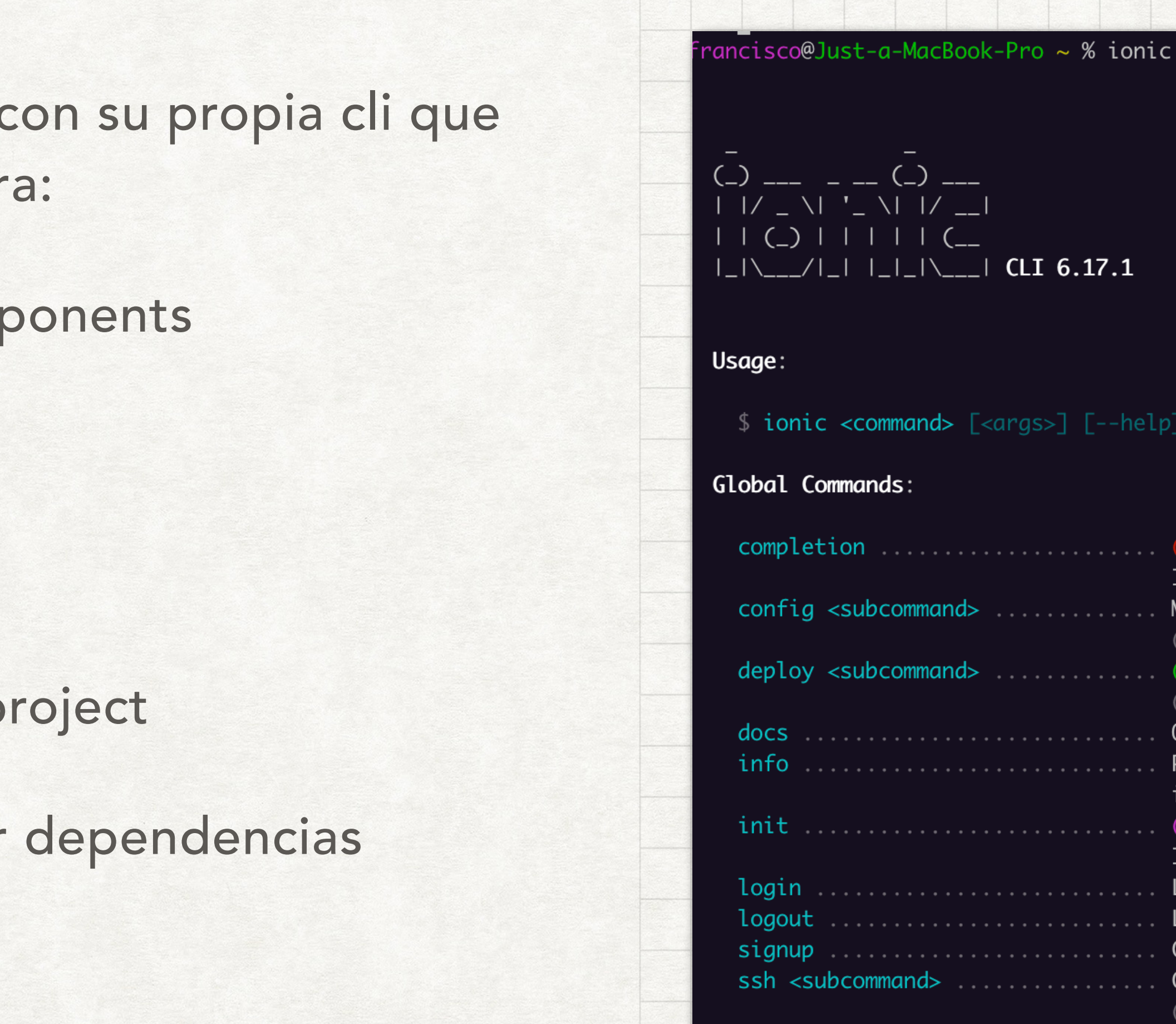

- Ionic cuenta con su propia cli que usaremos para:
	- Crear components
	- Services
	- Guards
	- Build the project
	- Sincronizar dependencias
	- Etc…

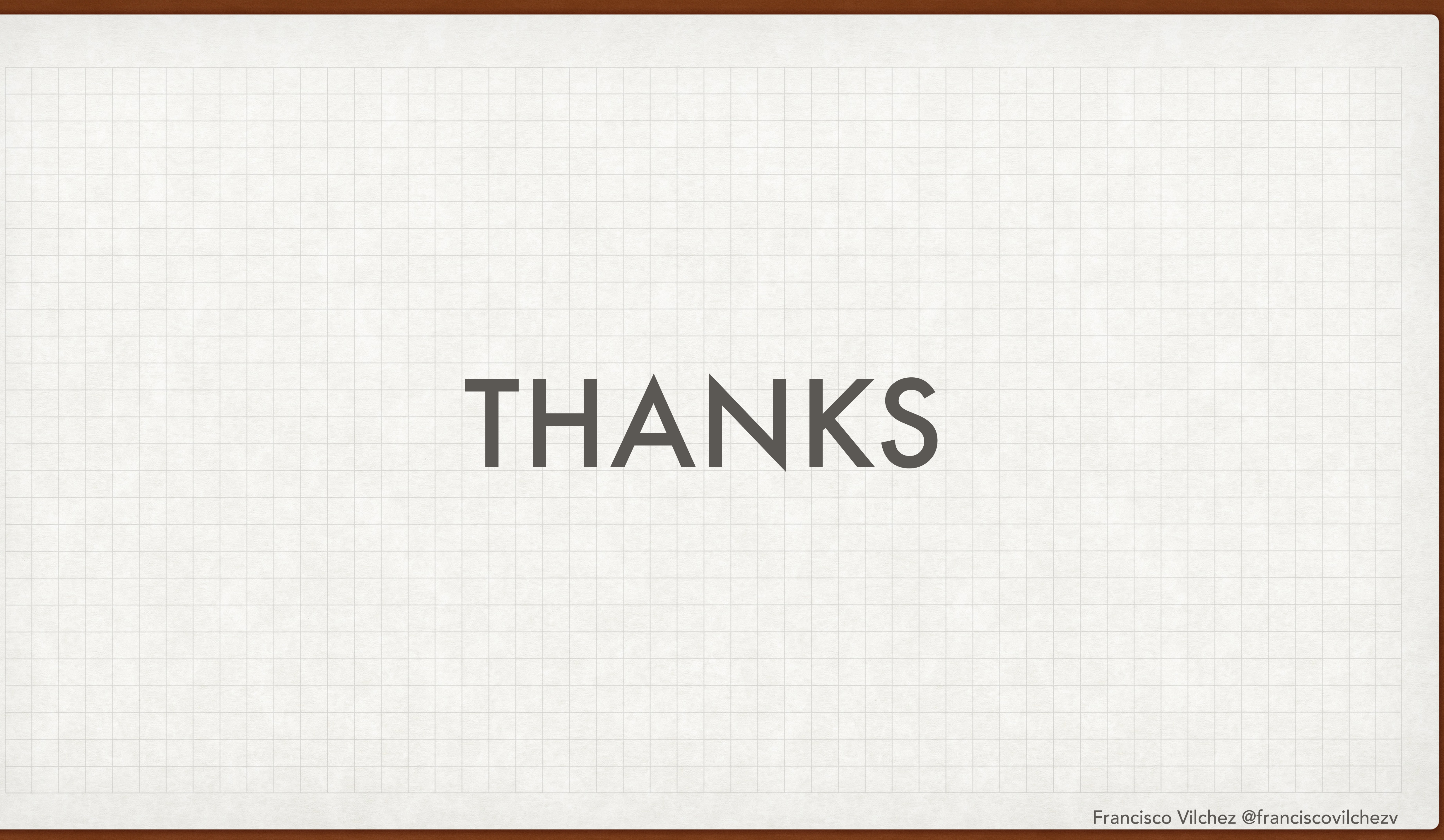